#### NAME: SADIKU DAVID JESUFERANMI

### MATRIC no: 18/SCI01/082

### **Question**

40. Write a program in C that count from 20 to 1000 varying the control variable in the steps of 3 and printing it in form of a table. Using a) While statement and b) For statement. (Note, write the program separately). 41. Write a program that counts from 1 to 3000, prints the value: (a) vertically (b) horizontally separated with comma. Using Do-While Loop statement. 42. Write a program that reads an integer and displays its multiplication table. For example, if the user enters 5, the program should output:  $1*5 = 5$ ,  $2*5 = 10$ , ...,  $10*5 = 50$ . The program should force the user to enter an integer within [1, 10]. 43. Write a program that reads two integers and displays the sum of the integers between them. For example, if the user enters 3 and 8, the program should display 22 because 4+5+6+7 = 22. The program should check which one of the two input numbers is the greater and act accordingly. 44. Write a program that reads an integer and displays a message to indicate whether it is a prime number or not. It is reminded that a prime number is any integer greater than 1 with no divisor other than 1 and itself. 45. Write a program that displays the multiplication table from 1 to 10. 46. Write a program that declares an array of five elements and uses a For loop to assign the values 1, 2, 3, 4, and 5 to them. Then, the program should display the array's elements in reverse order. 47. Write a program that reads two integers, stores them in two variables, declares two pointers to them, and displays the memory addresses of both variables, the content of both pointers, as well as their memory addresses. 48. Write a program that uses a pointer to read a float number and display its absolute value. 49. Write a C program for these given strings: 1) are You a NIGERIAN 2) I Come from Niger NIGERIA. a. Compare the two strings b. Compare at most n characters the two strings and c. Convert the second string to upper case. 50. Consider these given strings: Str1: My name is Samuel Samuel? Str2: I want to be a good programmer. a. Use strcat to join the two strings together. b. Use strset to replace specified characters with the string in str1. c. Convert string 1 to lower case. 51. Write a program that takes 10 words from user and sorts elements in lexicographical order/dictionary order. (Hint: two dimensional string, strcpy and strcmp is used) 52. Write a C program that concatenates two strings using strncat()

### **SOLUTION**

40(a) #include <stdio.h> int main () { int num  $= 20$ ; while (num<= 1000) { printf("%d ",num); num= num +3; } }

b. #include<stdio.h>

int main(){

int num;

for(num= 20; num <= 1000; num=num+3){

printf("%d ", num);

}

}

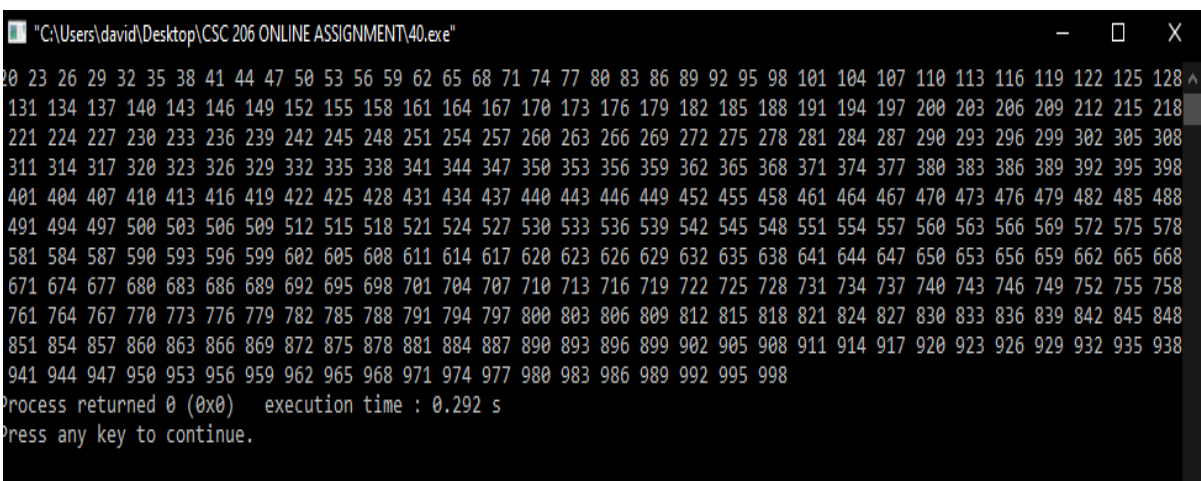

41a. **Vertically**

```
#include <stdio.h>
```
int main () {

```
int num = 1;
```
do {

```
 printf(" %d\n", num);
```
num++;

```
 }
```

```
while( num <= 3000 );
```

```
 return 0;
```
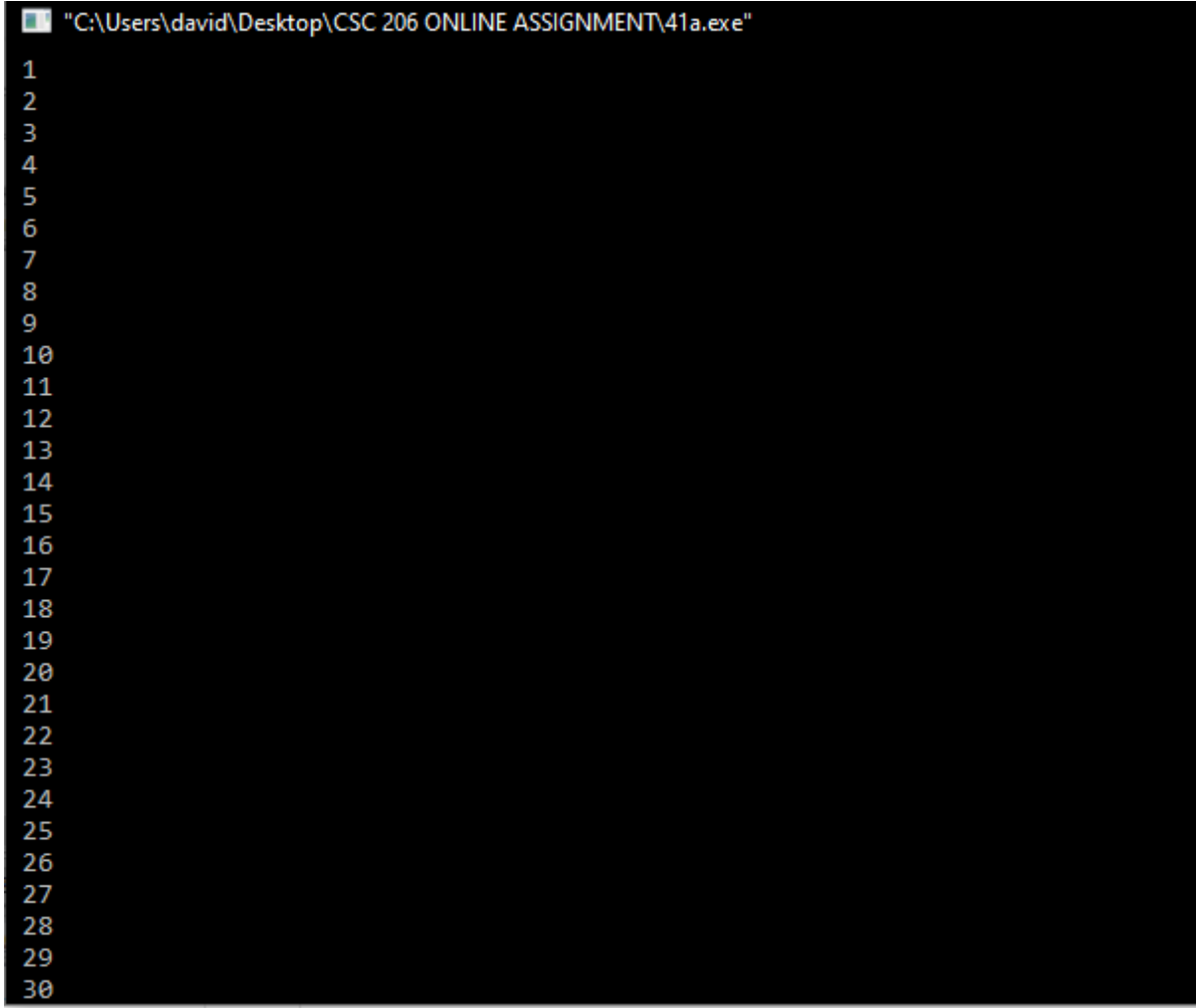

# 41b. **Horizontally separated with comma**

```
#include <stdio.h>
```

```
int main () {
```

```
int num = 1;
```

```
 do {
```

```
 printf("%d,", num);
```
num++;

```
 }while( num <= 3000 );
```
return 0;

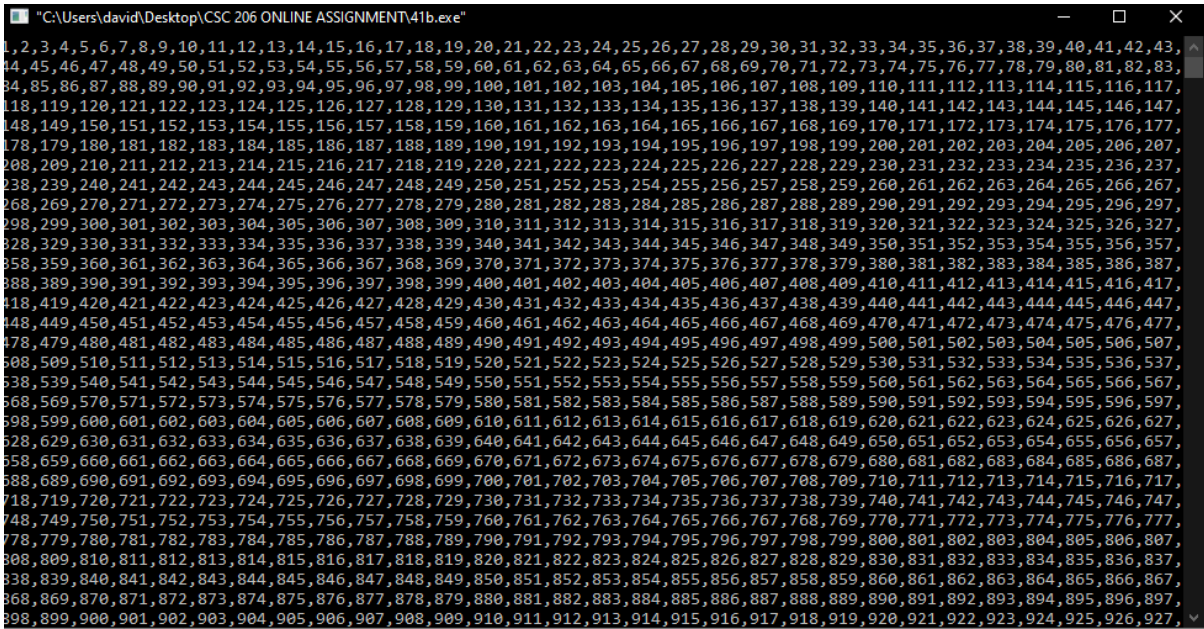

42. #include <stdio.h>

int main() {

int num,  $i = 1$ ;

printf("Enter any Number: ");

scanf("%d", &num);

printf("Multiplication table of %d:\n ", num);

```
 while (i <= 10) {
```
printf("%d x %d = %d\n", num, i, num \* i);

i++;

```
 }
```
return 0;

```
"C:\Users\david\Desktop\CSC 206 ONLINE ASSIGNMENT\42.exe"
Enter any Number: 45
Multiplication table of 45:
45 \times 1 = 4545 \times 2 = 9045 \times 3 = 13545 \times 4 = 18045 \times 5 = 22545 \times 6 = 270<br>45 \times 7 = 31545 \times 8 = 36045 \times 9 = 40545 \times 10 = 450Process returned 0 (0x0) execution time : 3.833 s
Press any key to continue.
```
43. #include <stdio.h>

int main()

## {

int  $a = 0$ ;

int  $b = 0$ ;

int c=0;

int total\_sum = 0;

printf("input the first number : ");

scanf("%d", &a);

printf("input the second number : ");

scanf("%d", &b);

while  $(a > b)$  {

printf("The second number should be bigger than the first one.\n");

printf("Type the first number : ");

scanf("%d", &a);

```
 printf("Type the second number : ");
     scanf("%d", &b);
   }
  while (a < b) {
     total_sum += c;
     ++a;
   }
   printf("Result : %d\n", total_sum);
}
```

```
44. #include <stdio.h>
```
int main() {

```
 int n, i, isPrime = 0;
```
printf("Enter a positive integer: ");

```
 scanf("%d", &n);
```

```
for (i = 2; i <= n / 2; ++i) {
```

```
 // condition for non-prime
   if (n % i == 0) {
     isPrime = 1;
     break;
   }
 }
```

```
if (n == 1) {
```

```
 printf("1 is neither prime nor composite.");
```

```
 }
```

```
 else {
```

```
 if (isPrime == 0)
```

```
 printf("%d is a prime number.", n);
```
else

```
 printf("%d is not a prime number.", n);
```
 printf("It is reminded that a prime number is any integer greater than 1 with no divisor other than 1 and itself. ");

}

return 0;

}

```
"C:\Users\david\Desktop\CSC 206 ONLINE ASSIGNMENT\44.exe"
Enter a positive integer: 7
  is a prime number.
7 is a prime number.<br>A prime number is any integer greater than 1 with no divisor other than 1 and itself.<br>Process returned 0 (0x0)   execution time : 2.548 s<br>Press any key to continue.
```
45. #include <stdio.h>

void main()

{

int j,i,n;

printf("Input upto the table number starting from 1 : ");

scanf("%d",&n);

```
printf("Multiplication table from 1 to %d \n",n);
```

```
 for(i=1;i<=10;i++)
```
{

```
for (j=1; j<=n; j++)
```
{

 $if (i < = n-1)$ 

printf("%dx%d= %d", $j$ , $i$ , $i$ \* $j$ );

else

```
 printf("%dx%d= %d",j,i,i*j);
```
}

```
 printf("\n");
```
}

}

```
"C:\Users\david\Desktop\CSC 206 ONLINE ASSIGNMENT\45.exe"
Input upto the table number starting from 1 : 10
Multiplication table from 1 to 10
1x1 = 1 2x1 = 2 3x1 = 3 4x1 = 4 5x1 = 5 6x1 = 6 7x1 = 7 8x1 = 8 9x1 = 9 10x1 = 101x2= 2 2x2= 4 3x2= 6 4x2= 8 5x2= 10 6x2= 12 7x2= 14 8x2= 16 9x2= 18 10x2= 20
1x3= 3 2x3= 6 3x3= 9 4x3= 12 5x3= 15 6x3= 18 7x3= 21 8x3= 24 9x3= 27 10x3= 30<br>1x4= 4 2x4= 8 3x4= 12 4x4= 16 5x4= 20 6x4= 24 7x4= 28 8x4= 32 9x4= 36 10x4= 40
1x5= 5 2x5= 10 3x5= 15 4x5= 20 5x5= 25 6x5= 30 7x5= 35 8x5= 40 9x5= 45 10x5= 50
1x3= 3 2x3= 10 3x3= 13 4x3= 20 3x3= 23 0x3= 30 7x3= 33 0x3= 40 3x3= 43 10x3= 30<br>1x6= 6 2x6= 12 3x6= 18 4x6= 24 5x6= 30 6x6= 36 7x6= 42 8x6= 48 9x6= 54 10x6= 60<br>1x7= 7 2x7= 14 3x7= 21 4x7= 28 5x7= 35 6x7= 42 7x7= 49 8x7= 56
1x9= 9 2x9= 18 3x9= 27 4x9= 36 5x9= 45 6x9= 54 7x9= 63 8x9= 72 9x9= 81 10x9= 90<br>1x10= 10 2x10= 20 3x10= 30 4x10= 40 5x10= 50 6x10= 60 7x10= 70 8x10= 80 9x10= 90 10x10= 100
Process returned 10 (0xA)
                                         execution time : 0.895 s
Press any key to continue.
```
46. #include <stdio.h>

int main()

{

//Initialize array

```
int arr[] = \{1, 2, 3, 4, 5\};
```
 //Calculate length of array arr int length = sizeof(arr)/sizeof(arr[0]);

```
 printf("Original array: \n");
for (int i = 0; i < length; i++) {
   printf("%d ", arr[i]);
 }
```

```
 printf("\n");
```

```
 printf("Array in reverse order: \n");
 //Loop through the array in reverse order
for (int i = length-1; i > = 0; i-j {
   printf("%d ", arr[i]);
 }
 return 0;
```
"C:\Users\david\Desktop\CSC 206 ONLINE ASSIGNMENT\46.exe"

riginal array:  $2^{\degree}345$ rray in reverse order: 4 3 2 1 rocess returned 0 (0x0) execution time : 0.079 s ress any key to continue.

47. #include <stdio.h>

int main()

{

int var ;

int \*p;

p= &var;

printf ( "\nValue of var is: ");

scanf("%d",&var);

printf ( "\nValue of var is: ");

scanf("%d",&\*p);

printf ( "\nAddress of var is: %p", &var);

```
 printf ( "\nAddress of var is: %p", p);
```
/\* Note I have used %p for p's value as it represents an address\*/

printf( "\nValue of pointer p is: %p", p);

printf ( "\nAddress of pointer p is: %p", &p);

return 0;

}

```
Select "C:\Users\david\Desktop\CSC 206 ONLINE ASSIGNMENT\47.exe"
Value of var is: 34
Value of var is: 23
Address of var is: 0060FEFC
Address of var is: 0060FEFC
Value of pointer p is: 0060FEFC<br>Address of pointer p is: 0060FEF8<br>Process returned 0 (0x0) executi
                                    execution time : 6.872 s
Press any key to continue.
```
48.

49. #include<stdio.h>

#include<string.h>

int main() {

char str1[]= "are You a NIGERIAN";

char str2[]= "I Come from Niger NIGERIA. ";

if (strcmp(str1,str2)==0)

{

printf("\n\n(a) String 1 and String 2 are equal");

}else{

```
printf("\n\n(a(ii)) String 1 and String 2 are different");
 }
 if (strncmp(str1,str2,19)==0)
 {
   printf("\n\n(b) String 1 and String 2 are equal");
 }else{
   printf("\n\n(b(ii)) String 1 and String 2 are different");
 }
```
printf("\n\n(c) The uppercase of string 2 is :%s", strupr(str2));

}

"C:\Users\david\Desktop\CSC 206 ONLINE ASSIGNMENT\49.exe" (a) String 1 and String 2 are different (b) String 1 and String 2 are different (c) The uppercase of string 2 is : I COME FROM NIGER NIGERIA. Process returned 0 (0x0) execution time : 0.131 s Press any key to continue.

50. #include<stdio.h>

#include<string.h>

int main() {

char str1[]= ": My name is Samuel ";

char str2[]= "I want to be a good programmer";

strcat(str1,str2);

printf("(i) Concatenation = %s ", str1);

printf("\n\n(b) Original string is : %s", str1);

printf(" \nstrset() : %s",strset(str1,'#'));

printf("\n\n(c) String 1 in lowercase: %s ", strlwr(str1));

return 0;

}

TV "C:\Users\david\Desktop\CSC 206 ONLINE ASSIGNMENT\50.exe" (i) Concatenation = : My name is Samuel I want to be a good programmer (b) Original string is : : My name is Samuel I want to be a good programmer Process returned -1073741819 (0xC0000005) execution time : 11.173 s Press any key to continue.

51. #include<stdio.h>

#include<string.h>

int main()

```
{
```
char str[10][50],temp[50];

int i,j;

```
 printf("Enter 10 Words:\n");
```
 $for(i=0; i<10; i++)$ 

```
 scanf("%s[^\n]",str[i]);
```

```
 for(i=0;i<9;i++)
```

```
 {
```

```
for(j=i+1; j<10; j++)
```
# {

```
 if(strcmp(str[i],str[j])>0)
```
# {

```
 strcpy(temp,str[i]);
```

```
 strcpy(str[i],str[j]);
```
strcpy(str[j],temp);

```
 }
 }
```
}

printf("\nIn lexicographical order: \n");

```
for(i=0; i<10; i++)
```
puts(str[i]);

return 0;

}

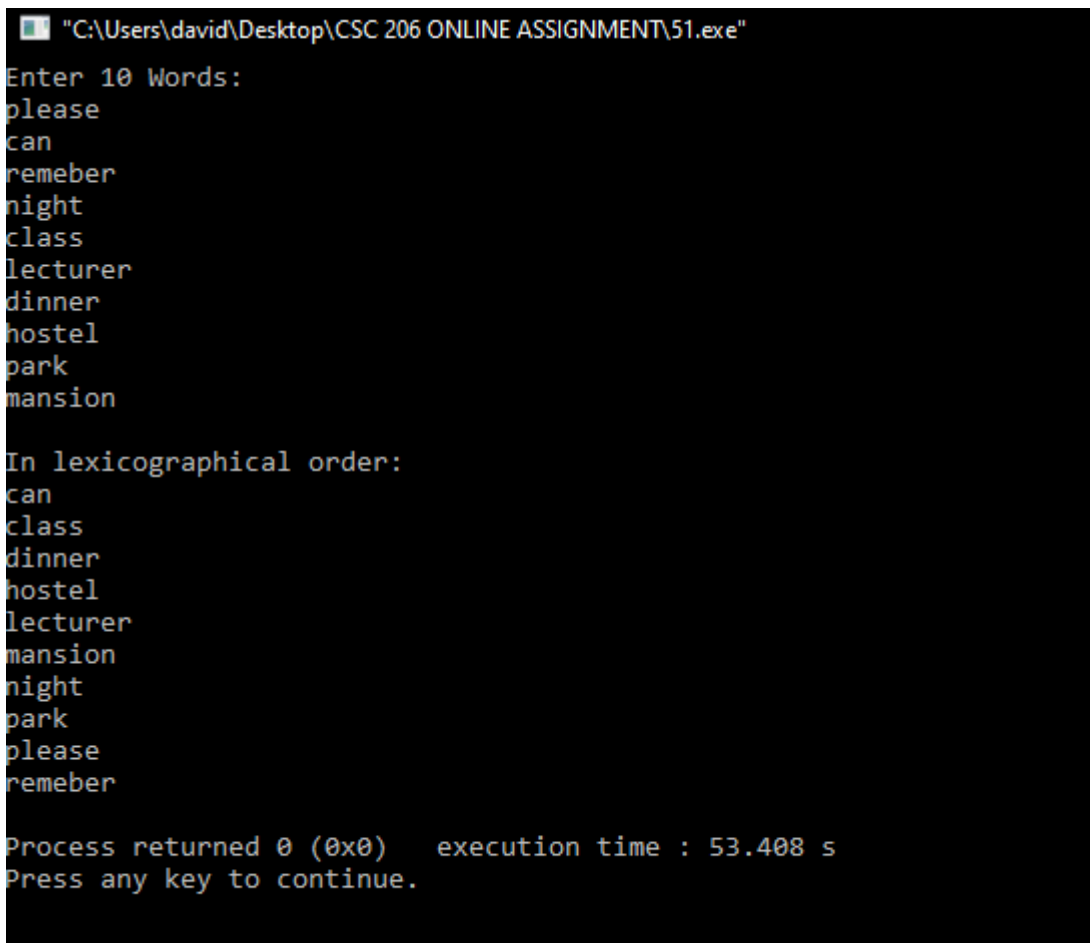

52. #include <stdio.h>

#include <string.h>

int main()

{

char a[100], b[100];

printf("Enter the first string\n");

gets(a);

printf("Enter the second string\n ");

gets(b);

strcat(a,b);

printf("String obtained on concatenation is %s\n ",a);

return 0;

}

TV "C:\Users\david\Desktop\CSC 206 ONLINE ASSIGNMENT\52.exe" inter the first string enjoy Enter the second string CSC206 class itring obtained on concatenation is :I enjoyCSC206 class Process returned 0 (0x0) execution time : 12.835 s Press any key to continue.